# **Ihr Angebot - Nützliche Tipps für die fehlerfreie Abgabe**

#### **Fehler können zum Ausschluss eines Angebots führen!**

Mit diesem Informationsblatt möchte Ihnen die Vergabestelle Hinweise geben, wie Sie Fehler bei der Bearbeitung und Abgabe von Angeboten vermeiden können:

- Bevor Sie Ihr Angebot erstellen, lesen Sie die Vergabeunterlagen sorgfältig und vollständig durch
- Bestehen Zweifel oder Fragen zu den Vergabeunterlagen, setzen Sie sich bitte umgehend über das Bieterkommunikationstool mit der Vergabestelle in Verbindung. Anfragen außerhalb des **Bieterkommunikationstool** werden nicht beantwortet! Die Vergabestelle ist zur Auskunftserteilung verpflichtet und muss Kenntnisse, die sich aus der Anfrage ableiten, auch an alle anderen Bieter weiterreichen.
- Wenn Sie ein Angebot abgeben wollen, gelten die "allgemeinen Geschäftsbedingungen" des Auftraggebers. **Ihre "allgemeinen Geschäftsbedingungen"** (z.B. auf der Rückseite Ihres Kopfbogens oder als Hinweis im Begleitschreiben) **können zum Ausschluss führen**, da es sich um eine Änderung der Vergabeunterlagen handelt. Verwenden Sie daher bitte neutrales Geschäftspapier oder vermerken Sie auf Ihrem Schreiben, dass Sie die "allgemeinen Geschäftsbedingungen" des Auftraggebers anerkennen. Alternativ streichen Sie Ihre "allgemeinen Geschäftsbedingungen" durch. Auch der Hinweis **"Unser Angebot ist freibleibend" führt zum Angebotsausschluss.**
- Es wird empfohlen, dem Angebot **kein zusätzliches Angebots- / Begleitschreiben** beizufügen, sondern ausschließlich die vom Auftraggeber bereitgestellten Vergabeunterlagen zu verwenden.
- **Änderungen an den Vergabeunterlagen sind nicht zulässig**  und führen zum Ausschluss Ihres Angebotes.
- Das Angebot muss **ALLE geforderten Preis-, Herstellersowie Fabrikatsangaben** enthalten.
- Das Angebot muss **alle geforderten Nachweise, Erklärungen und/oder Muster enthalten** (siehe Aufforderungsschreiben).
- Bitte prüfen Sie vor Abgabe des Angebotes die **sachliche und rechnerische Richtigkeit**.

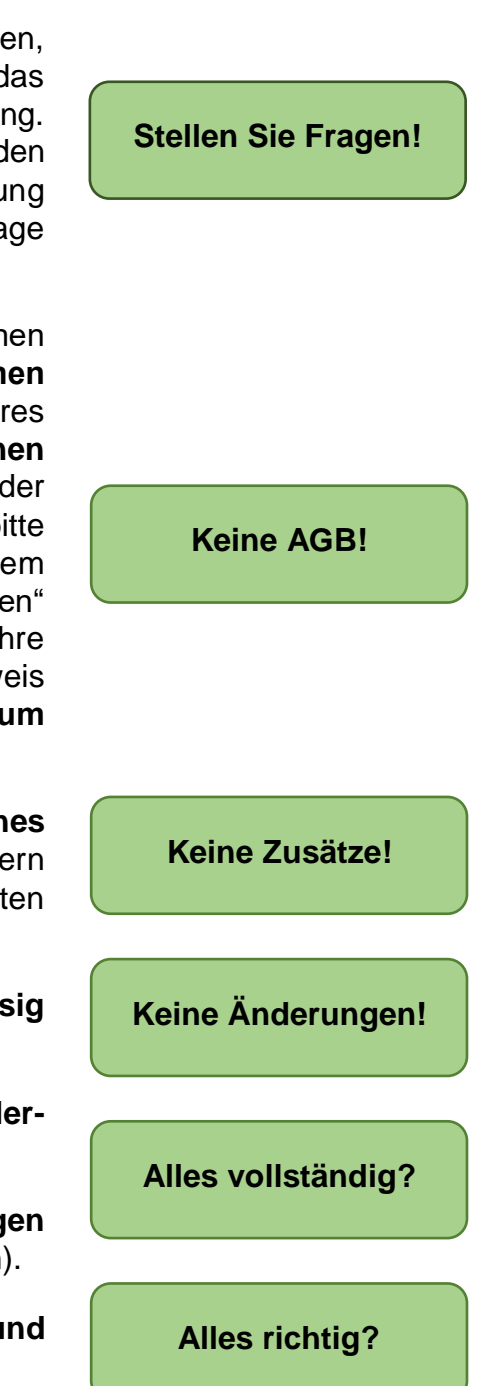

#### **Besonderheiten für elektronische Angebote**

• Die Abgabe Ihres Angebots erfolgt über das Vergabeportal der Vergabe Niedersachsen über den nachfolgenden Pfad:

<https://vergabe.niedersachsen.de/Satellite/company/welcome.do>

• Bei der Abgabe eines elektronischen Angebotes ist die Textform gem. § 126b BGB ausreichend. Dabei müssen Sie im Angebotsassistenten bei der Abgabe Ihres elektronischen Angebotes nur Ihren **Firmennamen mit Rechtsform und den Namen der Person** angeben, die das Angebot abgibt. Eine digitale Signatur oder ein Mantelbogen sind nicht mehr erforderlich.

**Vergabeportal**

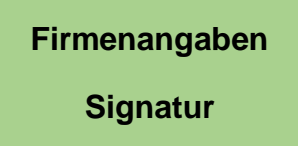

#### **Hinweise zur Präqualifizierung**

## **Die Präqualifizierung erleichtert die Arbeit**

### **Für Sie und für uns**

Bislang mussten Sie bei jeder einzelnen öffentlichen Vergabe die Eignungsnachweise hinsichtlich der Fachkunde, Leistungsfähigkeit und Zuverlässigkeit der Vergabestelle erneut vorlegen. Diese wiederum musste alle Eignungsnachweise aufs Neue prüfen. **Um die Belastungen für die Unternehmen zu reduzieren** hat sich u.a. das Bundesministerium für Verkehr, Bau und Stadtentwicklung für die Einführung eines **Präqualifizierungssystems** eingesetzt. Die Vergabestelle begrüßt es, wenn auch Sie sich zur Vereinfachung des Vergabeverfahrens präqualifizieren lassen.

Unter [www.pq-](http://www.pq/)[verein.de](http://www.pq-verein.de/) [\(](http://www.pq-verein.de/)für Bauunternehmen) und [https://amtlichesverzeichnis.ihk.de](https://amtliches-verzeichnis.ihk.de/) (für den Liefer- und Dienstleistungsbereich) finden Sie alle Informationen zur Präqualifikation. Anträge können Sie bei den entsprechenden Präqualifizierungsstellen einreichen. Die Kontaktadressen und Ansprechpartner finden Sie auf den entsprechenden Webseiten.

#### **Weitere Fragen?**

Zentrale Vergabestelle der Stadt Bückeburg Fachgebiet Zentrale Dienste Markplatz 2-4 31675 Bückeburg Tel.: 05722/206-208 E-Mail: vergabestelle@bueckeburg.de Internet: [www.bueckeburg.de](http://www.bueckeburg.de/)